23. Ниже представлен список форматов файлов, которые можно вставить в текст приложения Word.

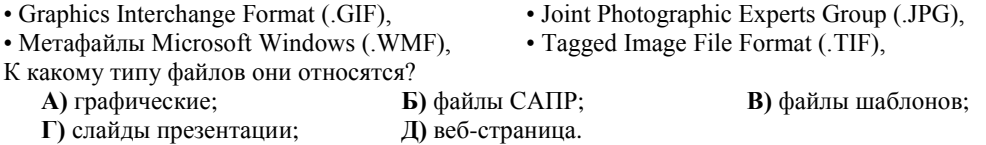

24. Здесь написано, что код введет тот, кто найдет сумму всех чисел от 1 до 1000000 включительно. По какой формуле можно посчитать сумму ряда от 1 до  $N = 1000000$ ? **A)**  $N^*(N+2)/2$ ; **b)**  $N^*N/2$ ; **b)**  $(N+1)^*(N+2)/2$ ;  $\Gamma$ ) N\*(N+1)/2; Д)  $N^*(N+2)$ .

 $\sqrt{25}$ а) Великолепный 25. Установи правильное соответствие между ярлыком  $2\sqrt{21}$ б) Слово офисного приложения и переводом его на русский язык. A) 1-B,  $2$ -a, 3-6, 4-r; **b**)  $1-r$ ,  $2-p$ ,  $3-6$ ,  $4-a$ ;  $3W$ в) Доступ

**B**) 1-a, 2-b, 3-6, 4-r;  $\Gamma$ ) 1-a, 2-r, 3-6, 4-b; Д) 1-б, 2-а, 3-в, 4-г.

26. Вычисли объем флешки, если известны суммарные объёмы трёх устройств хранения информации (см. рисунок). A) 500 M<sub>6</sub>;  $\mathbf{E}$ ) 1  $\Gamma$ <sup>6</sup>:  $B$ ) 2  $\Gamma$ <sup>6</sup>;

 $\Gamma$ ) 1.5  $\Gamma$ <sup>6</sup>;

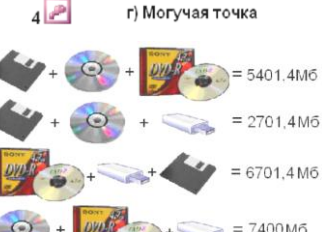

27. Обозначение файла "Н" в Windows свидетельствует. что это файл:

Д) 2.5 Гб.

А) системный; Б) архивный; В) только для чтения; Г) только для записи; Д) скрытый.

28. Один купец в XIX веке торговал яйцами. Он покупал у крестьян яйца по цене 10 копеек за десяток, продавал в Голландии по цене 1 рубль (1 рубль = 100 копеек) за десяток. Дорога обходилась 10 рублей в одну сторону. Бой составлял 10%. Какое наименьшее количество яиц надо собрать, чтобы торговать с прибылью?

**B**)  $1251$ :  $\Gamma$ ) 2501:  $A)$  126:  $E(251)$ : **Л** 5001.

29. Три из четырех программ имеют одинаковое функциональное назначение. Какая программа не подходит в эту группу?

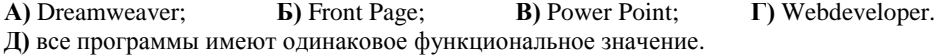

30. Незнайка, набирая 30 символов в минуту, набрал 3 страницы текста по 2800 знаков на странице (с пробелами), но ни разу не сохранил документ, а компьютер «завис». Сколько времени Незнайка работал впустую?

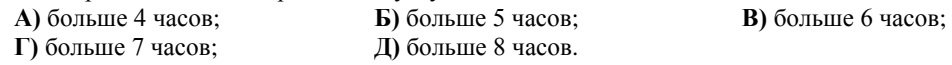

Конкурс организован и проводится Общественным объединением «Белорусская ассоциация «Конкурс» совместно с Академией последипломного образования под этидой Министерства образования Республики Беларусь.

220013, г. Минск, ул. Дорошевича, 3. Тел. (017) 292 80 31, 290 01 53; e-mail: info@bakonkurs.by http://www.bakonkurs.by/

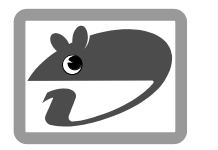

## Конкурс по информатике «ИНФОМЫШКА-2011»

Четверг, 20 октября 2011 г.

- продолжительность работы над заданием 1 час 15 минут;
- пользоваться учебниками, конспектами, справочной литературой запрешается:
- на старте каждый участник получает 30 баллов;
- каждый правильный ответ оценивается тремя, четырьмя или пятью баллами; количество баллов, которые набирает участник, отвечая на вопрос правильно, определяется сложностью вопроса; сложность вопроса определяется по количеству участников, правильно ответивших на него: 10 наиболее лёгких вопросов оцениваются по 3 балла, 10 наиболее трудных вопросов - по 5 баллов, остальные 10 вопросов - по 4 балла;
- неправильный ответ оценивается четвертью баллов, предусмотренных за данный вопрос, и засчитывается со знаком «минус»;
- за вопрос, оставшийся без ответа, баллы не прибавляются и не вычитаются;
- на каждый вопрос имеется только один правильный ответ;  $\bullet$
- $\bullet$ максимальное количество баллов, которые может получить участник конкурса,  $-150$ ;
- объём и содержание задания не предполагают его полного выполнения; в задании  $\bullet$ допускаются вопросы, не входящие в программу обучения;
- самостоятельная и честная работа над заданием главное требование организаторов к  $\bullet$ участникам конкурса;
- после окончания конкурса листок с заданием остается у участника.

## Залание для учашихся 7-9 классов

1. Клавиша-модификатор предназначена для изменения действий других клавиш. Выберите её?

 $A)$  Tab;  $\bf{E}$ ) F<sub>1</sub>-12: **B**) Shift:  $\Gamma$ ) Delete: **Л**) Insert.

**2.** Даны координаты трех отрезков. Первый отрезок – из точки  $(x = 0, y = 0)$  в точку  $(x = 3, z)$  $y = 0$ ); второй – из  $(x = 0, y = 0)$  в  $(x = -3, y = 0)$ ; третий – из  $(x = 0, y = 0)$  в  $(x = 0; y = -2)$ . Какой отрезок короче?

 $A)$  1:  $\mathbf{E}$ ) 2:  $\mathbf{B}$ ) 3:  $\Gamma$ ) 1  $\mu$  2: Д) все три отрезка равной длины.

**3.** Комбинация каких трех цветов используется в RGB графике компьютера?

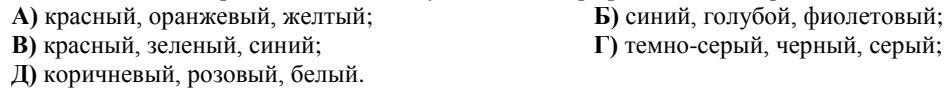

**4.** В программе Paint невозможно:

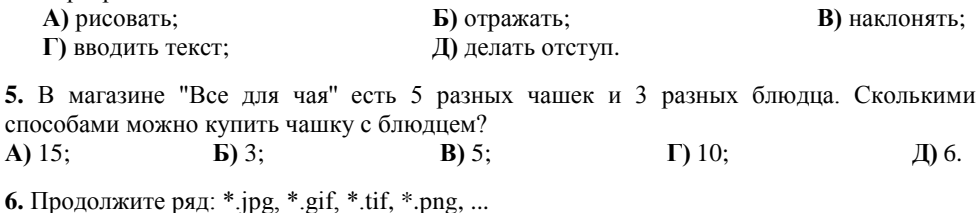

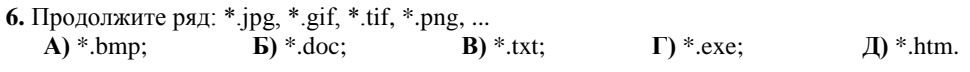

**7.** К нам пришло письмо. Репликатор за первую секунду разрезал его на 4 куска, за вторую секунду один из этих кусков разрезал еще на 4 куска и т. д. Через 3 секунды он получит 10 кусков письма. А сколько кусочков получится через 10 секунд после получения письма?

**А)** 13; **Б)** 25; **В)** 31; **Г)** 33; **Д)** 40. **8.** Какой графики не существует? **А)** трехмерная; **Б)** двумерная; **В)** четырехмерная; **Г)** векторная; **Д)** растровая. **9.** Космический корабль может пролететь по определенной траектории. Расположите траектории в порядке возрастания их длины. Подсказка от Знайки: «Высота клетки равна ее ширине. Корень из  $\frac{16}{16}$  |a |b  $|a|$   $|6$ ¦a двух равен 1,41421…». От Незнайки: «Линейка не

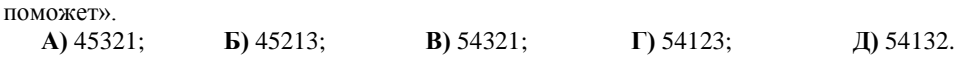

ີາ

ંવે

**10.** Миниатюрная камера этого устройства «фотографирует» поверхность более тысячи раз в секунду, передавая эти данные процессору, который и делает выводы... О чем?

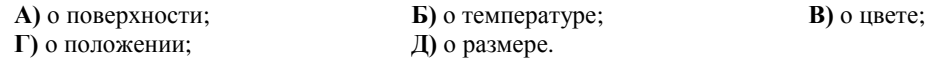

**11.** Системная шина предназначена для:

**А)** постоянного хранения самозагружаемой части ОС;

**Б)** передачи информации между микропроцессором и устройствами персонального компьютера;

**В)** архивного копирования больших объѐмов данных;

**Г)** быстрого выполнения операций над информацией;

**Д)** ввода информации в компьютер.

**12.** Что такое 3GP?

**А)** стандарт сохранения мультимедийных данных для потоковой передачи в сетях мобильной связи;

**Б)** разрешение экрана в мобильных телефонах;

**В)** разрешение экрана монитора компьютера;

**Г)** формат сжатия данных;

**Д)** один из текстовых форматов.

**13.** На космическом корабле произошла утечка кислорода. Какое минимальное количество двуместных и трехместных спасательных порталов оптимально будет задействовано для эвакуации 70 пассажиров с космического корабля?

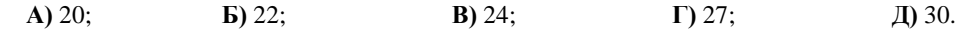

**14. «**Знайка, почему, когда ты работаешь за моим компьютером, он тебе показывает больше файлов чем мне?» – спросил Незнайка. – «Потому что ты пользователь», – ответил Знайка. Какие файлы не может видеть Незнайка?

**А)** секретные; **Б)** запароленые; **В)** архивные; **Г)** тайные; **Д)** скрытые.

**15.** Попав на другую планету, космонавт заблудился и прошел 7 км на север, 3 км на восток, еще 3 км на юг, 6 км на запад и попал на базу. На каком расстоянии от места посадки он находится?

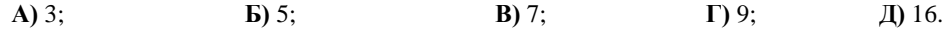

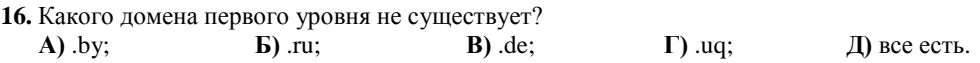

**17.** Надо полностью расчистить выход из пещеры. У вас мало времени, поэтому рассчитайте, как оптимально убрать все камни. Убирать можно и по несколько камней. Главное, чтобы вес одновременно поднятых камней не превышал 25 килограмм, а всего камней – 24. Вес первого камня – 1 кг, второго – 2 кг, третьего – 3 кг и т.д., вес двадцать четвертого – 24 кг. За сколько перемещений можно освободить выход? **А)** 3; **Б)** 4; **В)** 12; **Г)** 13; **Д)** 14.

**18.** За каменной кучей из двадцати четырех камней была обнаружена дверь от выхода. Прямо на двери надпись, что в одном из убранных камней (напомню, что вес первого камня – 1 кг, второго – 2 кг, третьего – 3 кг и т.д., вес двадцать четвертого – 24 кг) находится золотой ключ. В отличие от других, этот камень весит не ровное количество килограмм, а больше на вес ключа (примерно на 100 г). За сколько взвешиваний можно найти этот камень с ключом с помощью обычных рычажных весов.

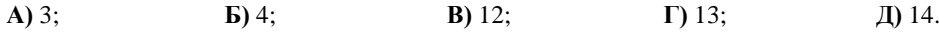

**19.** Дефрагментация жесткого диска проводится для... Какое назначение записано неверно?

**А)** сбора в единое целое сегментов фрагментированных файлов и воссоздания файлов;

**Б)** ускорения доступа (а иногда и объема пригодного для использования пространства) с помощью повторного упорядочивания файлов, сохраненных на диске для формирования непрерывной системы хранения;

**В)** создания резервных копий exe-файлов;

**Г)** оптимизации времени, затрачиваемого на чтение и запись файлов на диске;

**Д)** сокращения времени перемещения головки диска и повышения скорость передачи данных.

**20.** Древние знали только две цифры 0 и /, что соответствует 0 и 1. Какое максимальное число они могли показать десятью пальцами рук?

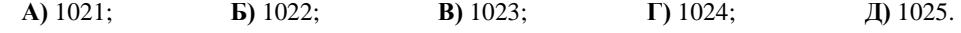

**21.** Доска для марсианских шахмат состоит из клеток двух цветов (как и у нас), но имеет бесконечный размер, нижняя левая (1;1) черная. Незнайка спросил какого цвета клетка  $(i*2-1; i*2)$  при любых целых  $i \le i > 0$ .

**А)** белая; **Б)** черная; **В)** неизвестно; **Г)** соседняя белая; **Д)** все клетки черные.

**22.** Требование «мыть руки перед едой» сродни требованию «иметь в компьютере антивирусную программу». Какая из перечисленных программ не относится к антивирусным?

**А)** DoctorWeb; **Б)** McAfee VirusScan Enterprise; **В)** Microsoft Power Point; **Г)** Eset NOD32; **Д)** Panda.